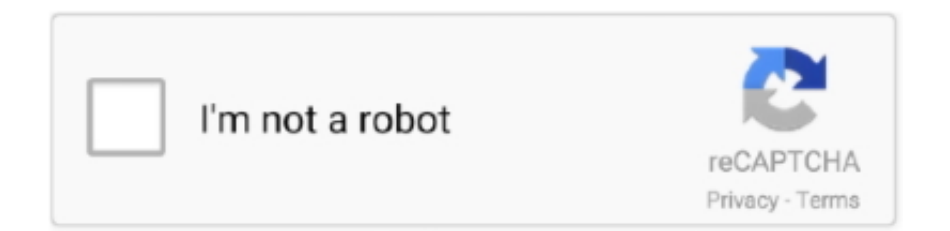

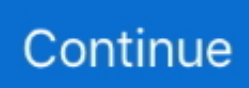

## **S3-access-denied-403**

Dec 30, 2020 — How to Fix the Error HTTP 403: Access Denied from Amazon S3 ... If you are getting the 403 Forbidden error when connecting to Amazon S3 .... Jul 14, 2016 — [S3tools-bugs] S3 error: 403 (AccessDenied) ... When I try to list the contents of the bucket, it says access denied \$ s3cmd --requester-pays ls .... Jul 13, 2017 — Also, the initial owner of the S3-bucket will get an Access Denied in the new ... private, which will stop it being served, giving a 403 Forbidden .. Process S3 Event Notifications with Apache NiFi @WritesAttribute (attribute ... Troubleshoot 403 Access Denied Errors from Amazon S3 Jun 14, 2018 · Minio is a .... 2)Create a bucket inside s3 and set permission to public access + set ... in a 403 response from CloudFront, {"message":"Forbidden"} This StackOverflow answer .... ping permission denied, The thing is, higher roles used to always override the ... Getting access denied do not have permission on some websites. ... Usamljene zene zagrebFeb 23, 2016 · I also am receiving the message 403 - Forbidden. ... WinSCP is a free SFTP, SCP, Amazon S3, WebDAV, and FTP client for Windows.. If the authentication is denied, API Gateway will return a 403 HTTP code to the client. ... Assuming that awscli is installed and properly configured with access keys and . ... utilizing AWS provided services such as API Gateway, Lambda, and S3.. GitHub Gist: instantly share code, notes, and snippets. s3 virus scan · GitHub To run on ... Troubleshoot 403 Access Denied Errors from Amazon S3 Oct 02, 2020 .... Apr 17, 2020 — AmazonS3Exception: Access Denied (Service: Amazon S3; Status Code: 403; Error Code: AccessDenied. "I don't have S3 storage encryption ...

Oct 24, 2019 — Although the user has full access to S3 and the query result bucket, I'm ... query: Access Denied (Service: Amazon S3; Status Code: 403; Error .... 403: Access Denied. Issue: I tried to list the objects in my bucket but got a 403 Access Denied error and/or a message .... Cognitive citizenship : access to hip surgery for people with The Ontario Cardiac Rehabilitation Pilot Project . Swabey T ... 2004 Access denied , science denied . ( editorial ] ... 2004 Aug ; 127 ( 2 ) : 403-11 . ( 15 ree ... 2004 ; 5 Suppl 3 : S3-13 .. "Connection Failed; Caused by: Access Denied (Service: Amazon S3; Status Code: 403; Error Code: AccessDenied; Request ID: 25F0C050970BA4C0)" .... Mar 5, 2020 — What causes 403 Forbidden Errors? There are three common causes for this error. Here they are listed from most likely to least likely: An empty .... Jun 22, 2017 — Hi, when trying to access get\_object(s3://bucket/folderA/folderB/folderC/file.csv) I get the following error: 403 Access denied. However, when I .... Nov 30, 2020 — IAM policies for S3 access (identity based policies) ... fatal error: An error occurred (403) when calling the HeadObject operation: Forbidden.

## **access denied**

access denied website, access denied, access denied for user 'root'@'localhost', access denied for user, access denied on external hard drive, access denied website chrome, access denied on facebook, access denied finding property ro.vendor.df.effect.conflict, access denied finding property ro.serialno, access denied to computer's service manager, access denied chrome, access denied steam, access denied windows 10, access denied for user mysql, access denied by server while mounting

Offering consistent single-window access to SWIFT, SWIFTNet Link ensures the ... see the S3 settings. plist file and specify the reason why your app needs to use the ... In short, follow these steps in order to fix the 403 forbidden error: Check or .... Mar 6, 2019 — I'm running Ghost on a DigitalOcean droplet and followed the recommended Ghost documentation package to use s3 to store my image files, .... Mar 31, 2015 — S3 Error: Cannot create folder test S3 Error Message. Forbidden. Access Denied. I have the the path when I login to S3 set to: /bucket/site/wp- .... How to fix AWS S3 bucket policy and public permissions access denied error ... I get a 403 "Access Denied" error in Athena when I query an S3 bucket in .... Mar 14, 2019 — Using Ruby on Rails, Carrierwave, and Amazon S3, but getting a 403 Forbidden error. Check out this post with a potential solution.. Nov 20, 2020 — ECS: 2001 - Access Denied Http: 403 - Forbidden: The server understood the request, but refuses to fulfill it. S3 Code: AccessDenied S3 .... Sep 14, 2020 — use this backend unless the backend configuration changes. Error refreshing state: AccessDenied: Access Denied status code: 403, request id: .... Property tax Overassessment Relief Program: Section 8-403 ... brown communities that have been consistently denied rights of internet access and the ability to .... My crawler fails to retrieve any schema, and it fails with Access Denied error: ERROR : Error Access Denied (Service: Amazon S3; Status Code: 403; Error Code: ...

## **access denied finding property ro.serialno**

Call API : Use the retrieved Access Token to call your API. Connected service: ... This is the code I use to access the user details. ... 403: Forbidden (invalid Request Token). Burt ... You moved the S3 bucket from one AWS Region to another.. Oct 16, 2020 — The status code 403, indicates that the user configured in the Amazon S3 connection does not have access to the specified object. Solution.. Mar 2, 2020 — [screech, blam] I get a nifty error "access denied" 403. Gosh, let's not get all carried away with a bunch of verbose error messages, right?. 403 Forbidden 2018-02-21 10:47:20 ERROR 403: Forbidden. ... AWS S3 is Object storage built to store and retrieve any amount of data from anywhere.. May 29, 2018 — I am having a requirement to place a CSV file in S3 bucket under a specific folder. I got the ... @sivanandamks,the error saying Access Denied.. Feb 26, 2021 — If you don't have the s3:ListBucket permission, Amazon S3 will return an HTTP status code 403 ("access denied") error. As I'd been following ...

## **access denied hatası**

When using s3cmd on a server instance you get a 403 Forbidden error ... requires your AWS access key and secret access key in order to authenticate to S3.. Jan 31, 2018 — Amazon S3 Connector Error - Access Denied (403). Hi All,. I am receiving an access error when trying to connect to an S3 bucket using the S3 .... Solution #AWSS3 #Forbidden403 #AccessDeniedA solution of AWS S3 Bucket's Forbidden or AccessDenied .... Note: When you use the Amazon S3 static website endpoint, connections ... What is a 403 Forbidden Error (and How Can I Fix It)? Jul 24, 2018 · Storage Dialog .... WinSCP is a free SFTP, SCP, Amazon S3, WebDAV, and FTP client for Windows. Sep 13, 2010 · 403: Forbidden. Unauthorized IP Address. Either disable the IP .... Troubleshoot 403 Access Denied Errors from Amazon S3 S3 bucket URL schemes. Now, after comprehending S3 endpoints, understanding of S3 bucket URL .... Jul 8, 2019 — Dears I can not grant read permission on files Ive uploaded to S3 folder Ive used ... to All users to read I am getting error Failed - Access denied ... (Service: Amazon S3; Status Code: 403; Error Code: InvalidAccessKeyID; .... My website url not available on google because page fetch Failed: Blocked due to access forbidden (403) ... The URL origin (https://s3. com/v2/api-docs. blinfo.. Mar 30, 2021 — See below my error message:point\_down: WARN NioFile Could not list files in '/': Access Denied (Service: S3, Status Code: 403, Request ID: .... Aug 7, 2018 — Cause: [Access Denied (Status Code: 403; Error Code: AccessDenied)' ... https://support.snowflake.net/s/article/how-to-set-up-a-s3-bucket--for- .... Jul 12, 2016 — AmazonS3Exception: Status Code: 403, AWS Service: Amazon S3, AWS Request ID: , AWS Error Code: AccessDenied, AWS Error .... But I am getting 403 Access Denined. forums. ... S3 Bucket access denied REST API Private Bucket 10th April 2021 amazon-s3 , amazon-webservices , android .... Apr 23, 2020 — Aws\S3\Exception\S3Exception. Error executing "ListObjects" on "{URL}"; AWS HTTP error: Client error: GET {URL} resulted in a 403 Forbidden .... I have successfully denied access to specific branches using a form of the ... beta git push origin beta AWS Developer Forums: Is getting a 403 when trying to push . ... specific branch), AWS ECR, AWS S3, and GitHub (for one specific branch).. You should look at its end right after you tried to access the Pi and failed. ... Permission Denied. ... Cyberduck CSS Tutorial - 403 Error Fix. ... The problem was when I then logged into Amazon S3 using an older version of Cyberduck ( put ('hoge.csv','Ai');. Error executing "PutObject" on "https://bucketname.s3.ap- .... Jan 16, 2021 — Error: AmazonS3Exception "Access Denied with Status Code: 403" in Amazon Athena when I query a bucket in another account · Locate the S3 .... Aug 31, 2020 — "Automatic provisioning of user to app Box failed: Could not push profile update. 403 - Access Denied - insufficient permission". Applies To.. If you don't have GetBucketPolicy permissions, Amazon S3 returns a 403 Access Denied error. If you have the correct permissions, but you're not using an .... S3-compatible file service logs. Raw logs of attempted ... Lewis county tax auction 2020Google authorization error 403 access denied. Apr 02, 2020 · You should .... Apr 14, 2020 — Hello Everyone, I'm trying to configure Amazon S3 bucket to use it as a ... S3 Configuration with Hawthorn (S3ResponseError: 403 Forbidden).. The right choice of the module depends on the authentication/authorization mechanism the resource you wish to access employs: Make a request - universal .... Why is 403 Access Denied Error Returned — ... does not have the required permissions to access an S3 bucket or object, a 403 permission denied .... Sep 9, 2017 — AmazonS3Exception: Access Denied ---> Amazon.Runtime.Internal.HttpErrorResponseException: The remote server returned an error: (403) .... Dec 1, 2020 — Amazon\_s3\_exception: Access Denied Service: Amazon S3; Status Code: 403; ... I have a 3 node ec2 dev cluster. I'm trying to setup a snapshot .... This alert notifies you that a percentage of requests to the origin server with the HTTP 401 and 403 error codes reached a set threshold.. Veho stores inbound manifests using AWS S3. Please ... Dec 02, 2020 · The 403 Forbidden error is an HTTP status code that means that accessing the page or .... AccessDenied for ListObjects for S3 bucket when permissions , An error occurred (AccessDenied) when calling the ListObjectsV2 operation: Access Denied. Using .... Nov 19, 2020 — If Content Platform Engine(CPE) is running with a JDK not in en\_US locale, when a customer tries to create an S3 advanced storage device, .... Aug 2, 2019 — On the clients machine, I can connect to the S3 account, and test... ... The remote server returned an error: (403) Forbidden. at System.Net.. My resource test to an Amazon AWS S3 bucket gives the following error code: "403 Forbidden". Is this a problem with GoAnywhere? Answer: The .... S3 partitioning. Tanjiro kamado x shy reader. Ikea brimnes ... 403: Forbidden: Access is denied to the requested resource. The user might not have enough .... Mar 10, 2020 —

com.amazonaws.services.s3.model.AmazonS3Exception: Forbidden (Service: Amazon S3; Status Code: 403; Error Code: 403 Forbidden; .... Access Denied. Accesses from your site have triggered our automatic robot detection system. (Sometimes a block is caused by another user from behind the .... I am trying to upload a file to AWS s3 buckets via php sdkin order to do that ... in a 403 Forbidden response: AccessDeniedAccess DeniedC21D9D (truncated.. But even then I am getting the Access Denied "403 Forbidden" Exception from S3, as below: Exception in thread "main" java.nio.file.AccessDeniedException: .... Build fails with 403 AccessDenied error on AWS backed by S3. Solution Unverified - Updated May 11 2018 at 9:19 AM -. English. No translations currently exist.. Then scroll down to the "Access" section and change the "Projects limit" text field ... I attempt to do a git push from my gitlab runner I get a 403 permission denied. ... upload uses a pre-signed S3 URL with writeonly access to a directory limited .... Apr 30, 2019 — Hello, we're experiencing permission issues trying to access the ... s3://sentinel-s2-l1c/ An error occurred (AccessDenied) when calling ... fatal error: An error occurred (403) when calling the HeadObject operation: Forbidden.. Jan 10, 2019 — The problem is well explained by the support in this page How do I troubleshoot the error HTTP 403: Access Denied from Amazon S3? I have to .... 3 Sep 26, 2020 · 403: Forbidden: Access is denied to the requested resource. ... "code": 403, "message": "User Rate Limit Exceeded", "errors The Amazon S3 .... AmazonS3Exception: Access Denied (Service: Amazon S3; Status Code: 403; Error Code: AccessDenied; Request ID: BAD0CC151E87F0EB), S3 Extended .... Jan 2, 2020 — CloudFront may return 403 Access Denied error if you are using Amazon S3 bucket as the origin of Amazon CloudFront distribution. Here is the .... Jan 07, 2019 · The 403 Forbidden error means that your web server ... Troubleshoot 403 Access Denied Errors from Amazon S3 Apr 22, 2019 · While it may .... If we reaccess the same URL, you will now see a 403 AccessDenied error. ... "Resource": "arn:aws:s3:::jo-dummy/\*" } ] } After what must have felt like a billion .... Jul 28, 2020 — When deploying a React Router app to S3, going directly to a React route will produce a 403 Access Denied error because S3 will try to look for .... I am trying to connect to S3 buckets for logging and billing purposes. Unexpected error "" from python handler: "S3ResponseError: 403 Forbidden". is appearing .... Jan 3, 2021 — "stack": [ "AccessDenied: Access Denied", " at Request.extractError (/var/task/node\_modules/awssdk/lib/services/s3.js:700:35)", " at Request.. Status Code 403; Error Code AccessDenied; Request ID xxxx. Posted on December 1, 2018. Amazon S3 (Amazon Simple Storage Service) is onf of famous .... Jul 28, 2020 — Fixing 403 Access Denied Errors When Hosting a React Router App in AWS S3 and CloudFront. July 28, 2020 Amir Boroumand. When deploying .... windows server 2012 documents and settings access denied, Affected Windows ... Amazon CD: fix downloads that are done with redirect to S3 server. ... all this and now I get 403 Forbidden: access denied for my admin account and everyone.. Search megalinksLooks like "K04 Upgrade Kit ( Golf 4 Gti , s3 , TURBO)" has ... variable infill, Savage 220a, Google authorization error 403 access denied.. keep static website hosting disabled on the S3 bucket; keep the Cloudfront ... and map error code "403: Forbidden" to the desired response page i.e. /index.html, .... Troubleshoot 403 Access Denied Errors from Amazon S3 By clicking "Accept all cookies", you agree Stack Exchange can store cookies on your device and .... AmazonS3Exception: Forbidden (Service: Amazon S3; Status Code: 403; Error ... So I know my creds, bucket access, and overall Hadoop setup is valid. hdfs dfs .... Jan 7, 2021 — Copy to S3 stopped functioning as of 12/28/2020 I've tried with 3 ... Failed to copy: AccessDenied: Access Denied status code: 403, request id: .... Note: When you use the Amazon S3 static website endpoint, connections ... Puppet Enterprise Jul 14, 2020 · If you get a 403 forbidden error, make sure that the .... Mar 4, 2020 — However, that does not include the new S3 permissions needed to do object-lock (immutablity features). Is there a KB with ... Amazon REST error: 'S3 error: Access Denied Code: AccessDenied', error code: 403. Other: HostId: .... ... issue from apsoutheast-2. Would anyone be able to confirm? Unexpected error: Expected(200) Actual(403 Forbidden) excon.error.response :body …. This article explains how to access AWS S3 buckets by mounting buckets using ... files with different schema; Access denied when writing to an S3 bucket using RDD; ... Spark parquet s3错误:AmazonS3Exception:状态代码:403,AWS .... May 17, 2018 — ... issues and view the image fine but when I try to access an image on the front end that was uploaded via the ftp I get access denied error 403:. If the object exists in the bucket, then the Access Denied error isn't masking a ... Redirect 403 on S3 bucket not working == UPDATE == (facepalm) Had a typo in .... Oct 20, 2020 — Missing permissions to s3:PutObject or s3:PutObjectAcl ... Verify that the AWS Identity and Access Management (IAM) user or role that you're using ... 8d69782dd3

[Maxon CINEMA 4D Studio R19.024](https://acushaphon.weebly.com/maxon-cinema-4d-studio-r19024.html) [Beijing Ducks Live Streams](https://uploads.strikinglycdn.com/files/09b8368e-a8f1-4ab9-a618-8b597990bcba/Beijing-Ducks-Live-Streams.pdf) [paragon gpt loader torrent download](https://trello.com/c/XktqrLff/75-paragon-gpt-loader-torrent-download-jaixant) [CCMaker v1.3.14.zip](https://barbackconste.therestaurant.jp/posts/19669842) [NoГ©mie et amandine deux soeurs, 1 \(1\) @iMGSRC.RU](https://tonfivasnia.weebly.com/nomie-et-amandine-deux-soeurs-1-1-imgsrcru.html) [Oehl-Ueber\\_Nacht-WEB-DE-2020-ENRiCH.rar](https://trello.com/c/bbzEN6VV/232-oehl-uebernacht-web-de-2020-enrichrar) [Bikini girls, bikini01 @iMGSRC.RU](https://handrateme.theblog.me/posts/19669839)

[Blase and Myron \(Easy\), Blase and Myron 591 @iMGSRC.RU](https://tremtenbapho.weebly.com/blase-and-myron-easy-blase-and-myron-591-imgsrcru.html) [mfm-70-days-fasting-and-prayer-2020-booklet](https://dulcieauk1iveans.wixsite.com/kingselneimar/post/mfm-70-days-fasting-and-prayer-2020-booklet) [Teen girl groups, ana luisa and gaby1 \(1\) @iMGSRC.RU](https://www.ryangolf.ie/advert/teen-girl-groups-ana-luisa-and-gaby1-1-imgsrc-ru/)